## Вступительное испытание по информатике

## ОБРАЗЕЦ ТЕСТА Время выполнения 120 мин

1. Для кодирования некоторой последовательности, состоящей из букв А, Б, В, Г и Д, используется неравномерный двоичный код, позволяющий однозначно декодировать полученную двоичную последовательность. Вот этот код: А-10, Б-11, В-000, Г-001, Д-011. Можно ли сократить для одной из букв длину кодового слова так, чтобы код по-прежнему можно было декодировать однозначно? Коды остальных букв меняться не должны. Выберите правильный вариант ответа.

1) это невозможно 2) для буквы Б-1

3) для буквы В - 00 4) для буквы Д - 01

2. Дан фрагмент таблицы истинности выражения F:

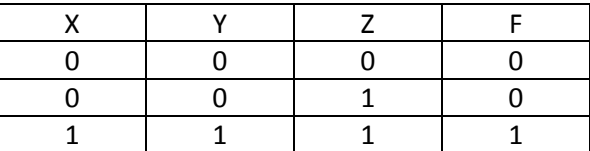

Каким выражением может быть F?

- 1)  $X \wedge Y \wedge Z$
- 2)  $\neg X \lor \neg Y \lor Z$
- 3)  $X \lor Y \lor Z$
- 4)  $\neg X / \neg Y / \neg Z$
- 3. Для групповых операций с файлами используются маски имен файлов. Маска представляет собой последовательность букв, цифр и прочих допустимых в именах файлов символов, в которых также могут встречаться следующие символы:

Символ «?» (вопросительный знак) означает ровно один произвольный символ.

Символ «\*» (звездочка) означает любую последовательность символов произвольной

длины, в том числе «\*» может задавать и пустую последовательность.

В каталоге находится 6 файлов:

fort docx

ford.docx

lord.doc

orsk.dat

port.doc

Определите, по какой из масок из них будет отобрана указанная группа файлов: fort.docx

ford.docx

lord.doc

port.doc

 $1)*o?d?*$ 

 $2)$  ?o\*?.d\*

 $3) * or * .doc?$ 

4) ?or?.doc?

- 4. Сколько единиц в двоичной записи числа 1026?
- 5. Между населёнными пунктами А, В, С, D, Е, F построены дороги, протяжённость которых приведена в таблице. Отсутствие числа в таблице означает, что прямой дороги между пунктами нет.

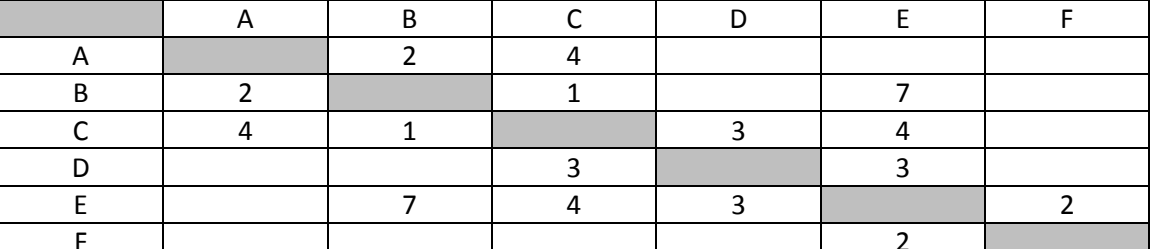

6. Автомат получает на вход два трехзначных числа. По этим числам строится новое число по следующим правилам

1. Вычисляются три числа - сумма старших, средних и младших разрядов этих чисел.

2. Полученные числа записываются друг за другом в порядке убывания (без разделителей).

Пример: Исходные числа: 835, 196. Поразрядные суммы: 9, 12, 11. Результат: 12119. Укажите какие из чисел может быть результатом работы автомата (ответы запишите без разделителей в порядке возрастания, например 123):

- 1) 151303
- 2) 161410
- 3) 191615
- 4) 121613
- 7. В ячейке F7 электронной таблицы записана формула =D\$12+\$D13.

Какой вид приобретет формула, после того как ячейку F7 скопируют в ячейку G8? Примечание: знак \$ используется для обозначения абсолютной адресации.

 $1$ ) = C\$12+\$D11 2) = D\$11+\$C13

 $3) = D$13+$E134) = E$12+$D14$ 

8. Определите, что будет напечатано в результате выполнения программы (записанной ниже на разных языках программирования):

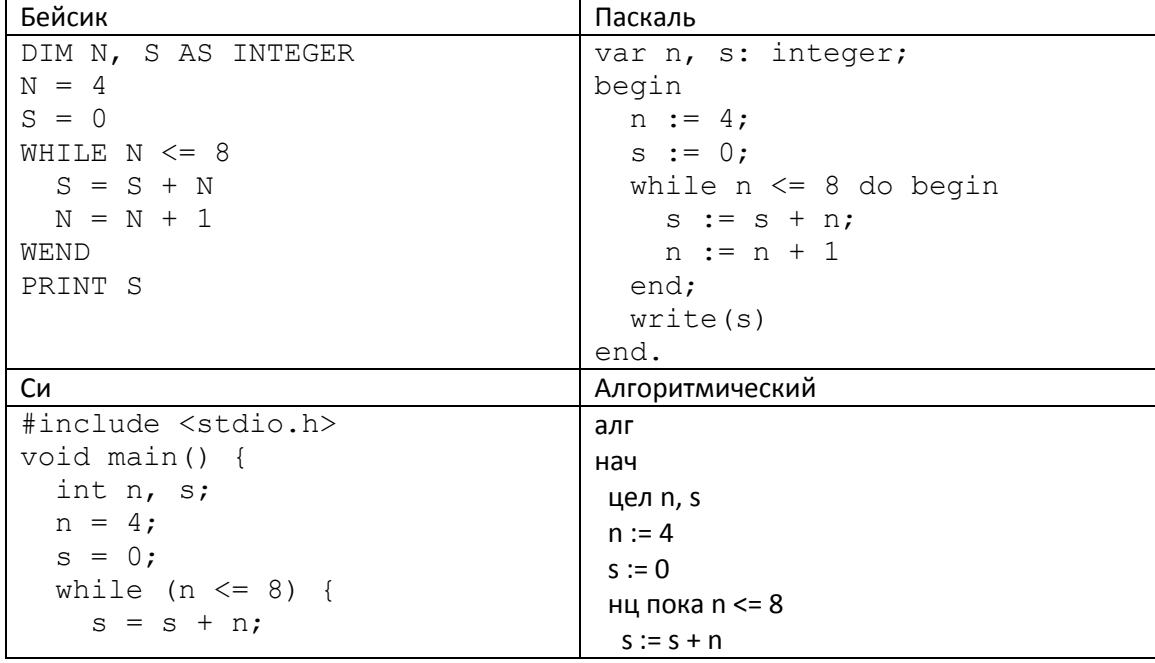

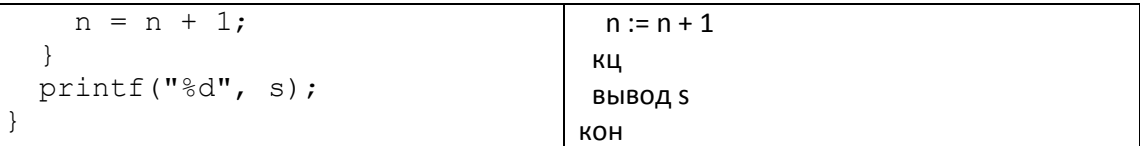

- 9. Производится одноканальная (моно) звукозапись с частотой дискретизации 16 кГц и 32битным разрешением. Запись длится 8 минут, ее результаты записываются в файл, сжатие данных не производится. Какое из приведенных ниже чисел наиболее близко к размеру полученного файла, выраженному в Мбайтах? 1) 30 2) 45 3) 75 4) 85
- 10. Все 5-буквенные слова, составленные из букв И, О, У, записаны в алфавитном порядке и пронумерованы. Вот начало списка:
	- 1. ИИИИИ
	- 2. ИИИИО
	- 3. ИИИИУ
	- 4. ИИИОИ
	- $\dddotsc$

Запишите слово, которое стоит под номером 238.

11. Ниже на пяти языках программирования записан рекурсивный алгоритм F.

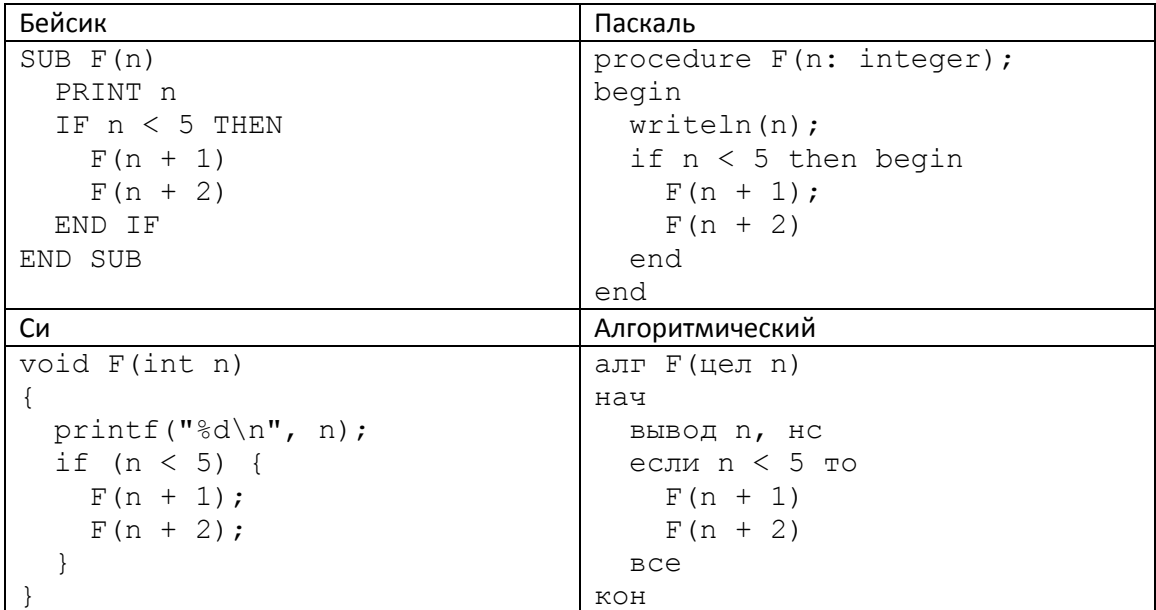

Чему равна сумма всех чисел, напечатанных на экране при выполнении вызова F(2)?

12. В терминологии сетей TCP/IP маской сети называется двоичное число, определяющее, какая часть IP-адреса узла сети относится к адресу сети, а какая - к адресу самого узла в этой сети. Обычно маска записывается по тем же правилам, что и IP-адрес. Адрес сети получается в результате применения поразрядной конъюнкции к заданному IP-адресу узла и маске. По заданным IP-адресу узла и маске определите адрес сети.

IP адрес узла: 217.9.142.131

Маска: 255.255.192.0

При записи ответа выберите из приведенных в таблице чисел четыре элемента IP-адреса и запишите в нужном порядке соответствующие им буквы, без использования точек.

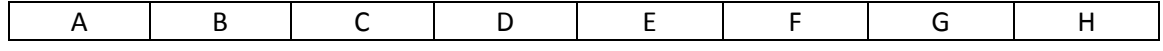

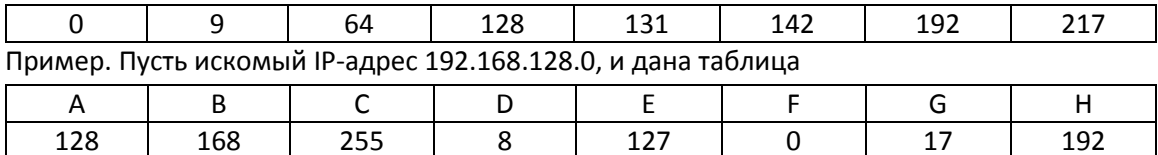

В этом случае правильный ответ будет записан в виде: НВАР

- 13. В некоторой стране автомобильный номер длиной 7 символов составляют из заглавных букв (задействовано 25 различных букв) и десятичных цифр в любом порядке. Каждый такой номер в компьютерной программе записывается минимально возможным и одинаковым целым количеством байт (при этом используют посимвольное кодирование и все символы кодируются одинаковым и минимально возможным количеством бит). Определите объем памяти в байтах, отводимый этой программой для записи 40 номеров. Необходимо записать только число байт.
- 14. Система команд исполнителя РОБОТ, «живущего» в прямоугольном лабиринте на клетчатой плоскости:

**B**Bepx Вниз Влево Вправо

При выполнении любой из этих команд РОБОТ перемещается на одну клетку соответственно: вверх ↑, вниз ↓, влево ←, вправо →.

Четыре команды проверяют истинность условия отсутствия стены у каждой стороны той клетки, где находится РОБОТ:

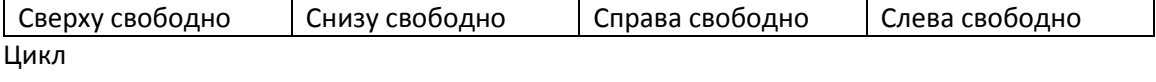

ПОКА

< условие >

последовательность команд

КОНЕЦ ПОКА

выполняется, пока условие истинно.

В конструкции

ЕСЛИ < условие >

ТО команда1 ИНАЧЕ команда2

КОНЕЦ ЕСЛИ

выполняется команда1 (если условие истинно) или команда2 (если условие ложно).

Если РОБОТ начнёт движение в сторону находящейся рядом с ним стены, то он разрушится и программа прервётся.

Сколько клеток лабиринта соответствуют требованию, что, начав движение в ней и выполнив предложенную программу, РОБОТ уцелеет и остановится в закрашенной клетке (клетка F6)?

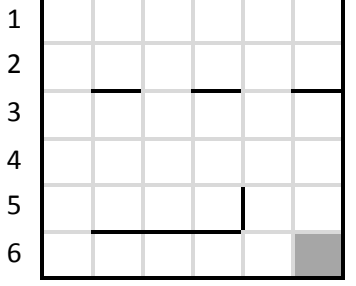

```
A B C D E F
НАЧАЛО
   ПОКА < справа свободно ИЛИ снизу свободно >
     ПОКА < снизу свободно >
       вниз
     КОНЕЦ ПОКА
     ПОКА < справа свободно >
       вправо
     КОНЕЦ ПОКА
   КОНЕЦ ПОКА
КОНЕЦ
```
15. На рисунке – схема дорог, связывающих города А, Б, В, Г, Д, Е, Ж, И, К. По каждой дороге можно двигаться только в одном направлении, указанном стрелкой. Сколько существует различных путей из города А в город К?

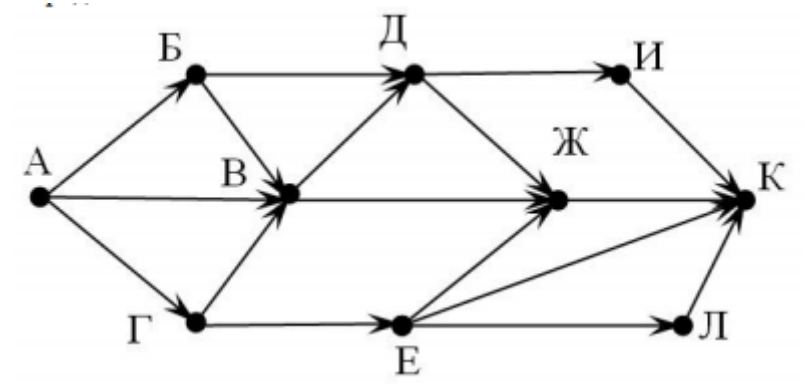

16. Сколько единиц содержится в двоичной записи значения выражения:  $4^{2015} + 2^{2016} - 16$ ?

17. В языке запросов поискового сервера для обозначения логической операции «ИЛИ» используется символ «|», а для логической операции «И» - символ «&». В таблице приведены запросы и количество найденных по ним страниц некоторого сегмента сети Интернет.

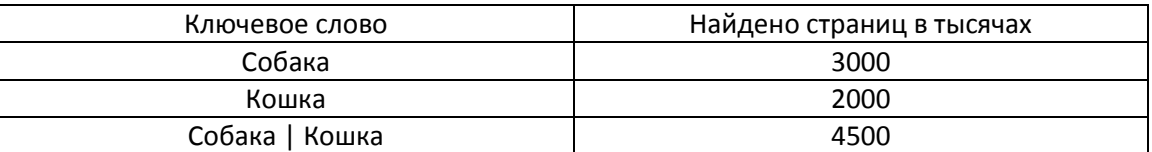

Какое количество страниц (в тысячах) будет найдено по запросу Собака & Кошка? Считается, что все запросы выполнялись практически одновременно, так что набор страниц, содержащих все искомые слова, не изменялся за время выполнения запросов.

- 18. Документ объемом 10 Мбайт можно передать с одного компьютера на другой двумя способами:
	- А) Сжать архиватором, передать архив по каналу связи, распаковать
	- Б) Передать по каналу связи без использования архиватора.

Какой способ быстрее и насколько, если

- средняя скорость передачи данных по каналу связи составляет 2<sup>18</sup> бит в секунду,  $\bullet$
- объем сжатого архиватором документа равен 30% от исходного,  $\bullet$
- время, требуемое на сжатие документа 7 секунд, на распаковку 1 секунда?  $\bullet$

В ответе напишите букву А, если способ А быстрее или Б, если быстрее способ Б. Сразу после буквы напишите количество секунд, насколько один способ быстрее другого.

Так, например, если способ Б быстрее способа А на 23 секунды, в ответе нужно написать Б23. Слов «секунд», «сек.», «с.» к ответу добавлять не нужно.

19. Ниже на 4-х языках записан алгоритм. Получив на вход число х, этот алгоритм печатает два числа а и b. Укажите наибольшее из таких чисел х, при вводе которых алгоритм печатает сначала 2, а потом 14.

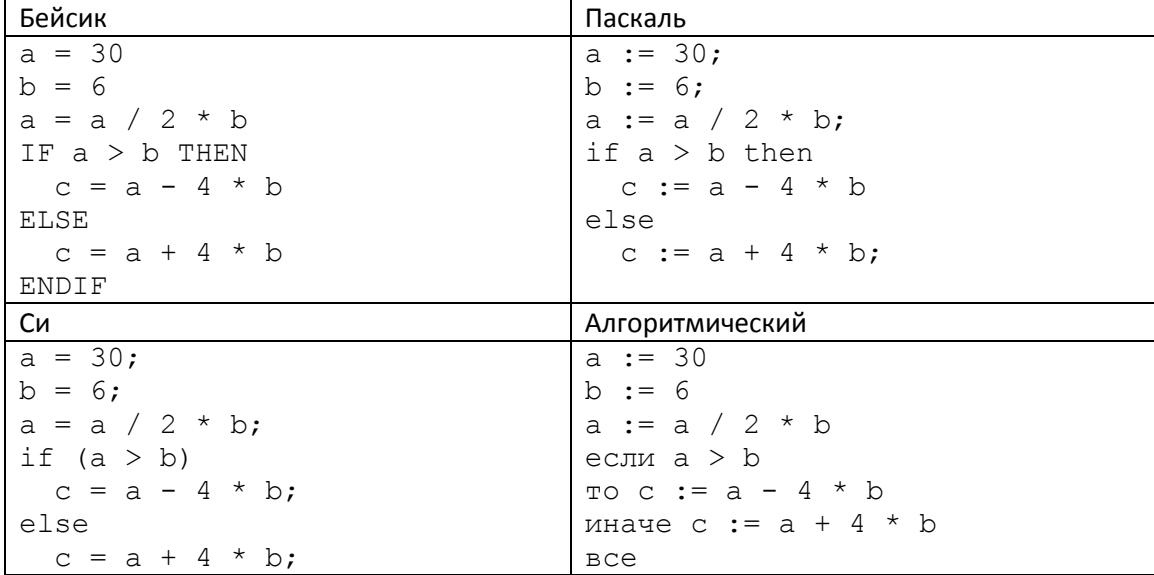

20. Ниже на 4-х языках записан алгоритм. Получив на вход число х, этот алгоритм печатает два числа а и b. Укажите наибольшее из таких чисел х, при вводе которых алгоритм печатает сначала 2, а потом 72.

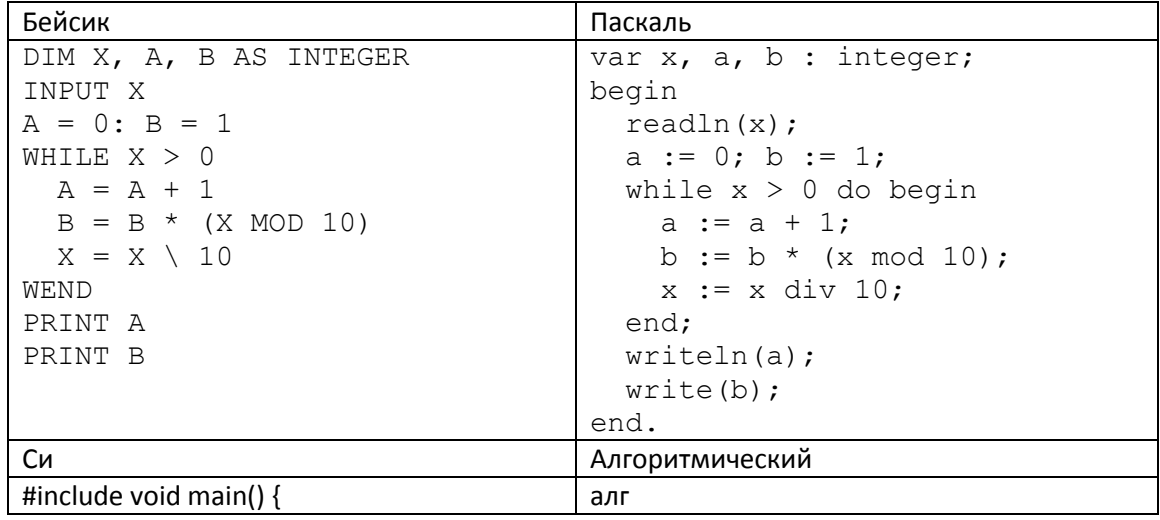

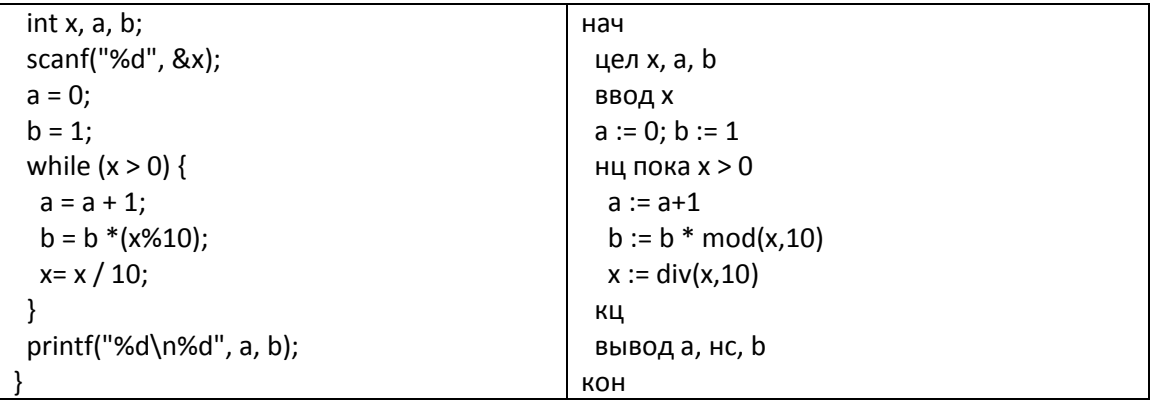